## **CSc 372**

## **Comparative ProgrammingLanguages**

### *9 : Haskell — Curried Functions*

Christian Collberg

collberg+372@gmail.com

Department of Computer Science

University of Arizona

Copyright C 2005 Christian Collberg

## **Declaring Infix Functions**

- Sometimes it is more natural to use an infix notation for<sup>a</sup> function application, rather than the normal prefix one:
	- $\bullet$  5 + 6 (infix)
	- $(+) 5 6 (prefix)$
- Haskell predeclares some infix operators in the standard prelude, such as those for arithmetic.
- For each operator we need to specify its precedence and associativity. The higher precedence of an<br>enerator, the etrenger it binds (ettreate) its ergu operator, the stronger it binds (attracts) its arguments: hence:

$$
3 + 5*4 \equiv 3 + (5*4)
$$
  
3 + 5\*4 \equiv 3 + (5\*4)

$$
3 + 5*4 \quad \not\equiv (3 + 5) * 4
$$

## **Declaring Infix Functions. . .**

- **•** The associativity of an operator describes how it binds when combined with operators of equal precedence. So, is
	- 5-3+9 <sup>≡</sup> $\equiv$  (5-3)+9 = 11
	- OR
	- $\equiv 5-(3+9) = -7$ 5-3+9 <sup>≡</sup>

The answer is that  $+$  and  $-$  associate to the left, i.e. parentheses are inserted from the left.

- Some operators are right associative: 5^3^2 ≡  $5^{\wedge}$  (3 $^{\wedge}$ 2)
- Some operators have free (or no) associativity. Combining operators with free associativity is an error:
	- $5 == 4 < 3$  $\Rightarrow$  ERROR

## **Declaring Infix Functions. . .**

• The syntax for declaring operators: infixr prec oper -- right assoc. infixl prec oper -- left assoc. infix prec oper -- free assoc.

#### From the standard prelude:

infixl <sup>7</sup> \* infix <sup>7</sup> /, 'div', 'rem', 'mod' infix 4 ==,  $/=$ , <,  $\lt=$ ,  $>$  =, >

An infix function can be used in <sup>a</sup> prefix functionapplication, by including it in parenthesis. Example:

$$
\begin{array}{cccc} ? & (+) & 5 & ((*) & 6 & 4) \\ & & 29 & & & \end{array}
$$

## **Multi-Argument Functions**

## **Multi-Argument Functions**

- Haskell only supports one-argument functions.
- An  $n$ -argument function  $f(a_1, \cdots, a_n)$  is constructed in<br>either of two wover either of two ways:
	- 1. By making the one input argument to  $f$  a <mark>tuple</mark> holding the  $n$  arguments.
	- 2. By letting  $f$  "consume" one argument at a time. This is called <mark>currying</mark>.

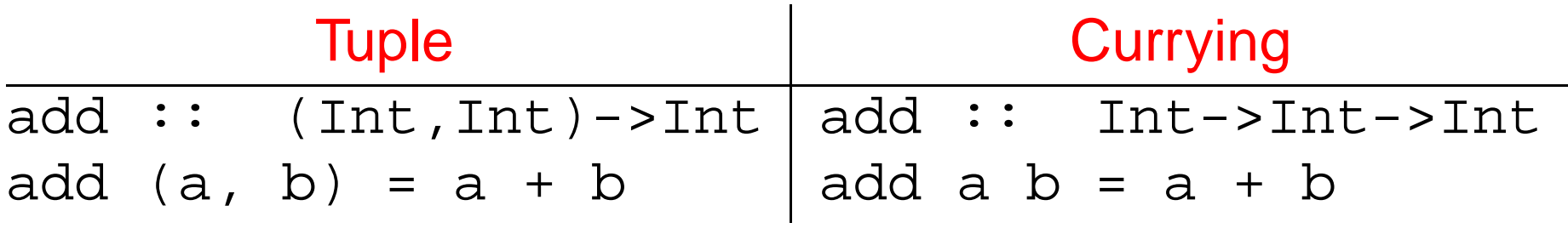

# **Currying**

- Currying is the preferred way of constructing multi-argument functions.
- The main advantage of currying is that it allows us to define <mark>specialized</mark> versions of an existing function.
- A function is specialized by supplying values for one ormore (but not all) of its arguments.
- Let's look at Haskell's plus operator (+). It has the type

 $(+)$  :: Int -> (Int -> Int).

If we give two arguments to  $(+)$  it will return an <code>Int</code>: (+) <sup>5</sup> <sup>3</sup> <sup>⇒</sup> <sup>8</sup>

# **Currying. . .**

- If we just give one argument (5) to (+) it will instead return a <mark>function</mark> which "adds 5 to things". The type of this specialized version of  $(+)$  is  $Int -$ >  $Int$ .
- **O** Internally, Haskell constructs an intermediate specialized – function:

add5 :: Int -> Int add5  $a = 5 + a$ 

Hence, (+) 5 3 is evaluated in two steps. First (+) 5 is evaluated. It returns <sup>a</sup> function which<mark>adds 5 to its argument</mark>. We apply the second argument **3** to this new function, and the result 8 is returned.

# **Currying. . .**

- **•** To summarize, Haskell only supports one-argument functions. Multi-argument functions are constructed bysuccessive application of arguments, one at <sup>a</sup> time.
- Currying is named after logician Haskell B. Curry (1900-1982) who popularized it. It was invented bySchönfinkel in 1924. <mark>Schönfinkeling</mark> doesn't sound too good...
- Note: Function application  $(f \times)$  has higher precedence (10) than any other operator. Example:
	- <sup>f</sup> <sup>5</sup> <sup>+</sup> <sup>1</sup> <sup>⇔</sup> (f 5) <sup>+</sup> <sup>1</sup>
	- <sup>f</sup> <sup>5</sup> <sup>6</sup> <sup>⇔</sup> $\Leftrightarrow$  (f 5) 6

## **Currying Example**

Let's see what happens when we evaluate f 3 4 5, where  $\pm$  is a 3-argument function that returns the sum of its arguments.

 $f ::$  Int  $\rightarrow$  (Int  $\rightarrow$  (Int  $\rightarrow$  Int))

f  $x y z = x + y + z$ 

 $f$  3 4 5  $\equiv$  ((f 3) 4) 5

## **Currying Example. . .**

- (f 3) returns a function  $f'$  y  $z$  (f' is a specialization of  $\,$  t) that adds 3 to its next two arguments.
- $f$  3 4 5  $\equiv$  ((f 3) 4) 5  $\Rightarrow$  (f' 4) 5
- $f'$  :: Int  $\rightarrow$  (Int  $\rightarrow$  Int)
- f' <sup>y</sup> <sup>z</sup> <sup>=</sup> <sup>3</sup> <sup>+</sup> <sup>y</sup> <sup>+</sup> <sup>z</sup>

## **Currying Example. . .**

(f' 4) ( $\equiv$  (f 3) 4) returns a function f''z (f'' is a specialization of  $f$  ) that adds (3+4) to its argument specialization of  $f'$ ) that adds (3+4) to its argument.

f 3 4 5 
$$
\equiv
$$
 ((f 3) 4) 5  $\Rightarrow$  (f' 4) 5  $\Rightarrow$  f' ' 5

- $f'$  :: Int -> Int f'' <sup>z</sup> <sup>=</sup> <sup>3</sup> <sup>+</sup> <sup>4</sup> <sup>+</sup> <sup>z</sup>
	- Finally, we can apply  $\pm$  ' ' to the last argument (5) and get the result:

$$
\begin{array}{rcl} \texttt{f} & 3 & 4 & 5 \equiv ((\texttt{f} & 3) & 4) & 5 \Rightarrow (\texttt{f'} & 4) & 5 \\ & & \Rightarrow \texttt{f'}' & 5 \Rightarrow 3 + 4 + 5 \Rightarrow 12 \end{array}
$$

## **Currying Example**

#### The Combinatorial Function:

The combinatorial function  $\binom{n}{r}$  "n choose r", computes the number of ways to pick  $r$  objects from  $n.$ 

$$
\left(\begin{array}{c} n \\ r \end{array}\right) \;\; = \;\; \frac{n!}{r! \, * \, (n-r)!}
$$

In Haskell:

comb :: Int -> Int -> Int comb n  $r =$  fact n/(fact  $r *$  fact(n-r))

? comb <sup>5</sup> <sup>3</sup> 10

## **Currying Example. . .**

```
comb :: Int -> Int -> Int
comb n r = fact n/(fact r* fact(n-r))
\text{comb } 5 3 \Rightarrow (comb 5) 3 \Rightarrowcom\mathsf{b}^5 3
                        \beta \Rightarrow120 / (fact 3 * (fact 5-3)) ⇒120 / (6 * (fact 5-3)) \Rightarrow120 / (6 * fact 2) \Rightarrow120 / (6 * 2) \Rightarrow120 / 12 \Rightarrow10comb^5 r = 120 / (fact r * fact(5-r))
```
comb $^5$  is the result of <mark>partially applying</mark> comb to its first argument.

### **Associativity**

Function application is <mark>left</mark>-associative:

 $f$  a  $b$  = (f a)  $b$   $\Big|$  f a  $b \neq f$  (a  $b$ )

The function space symbol '->' is right-associative:

a -> b -> c = a -> (b -> c)  
a -> b -> c 
$$
\neq
$$
 (a -> b) -> c

f takes an Int as argument and returns a function of type Int -> Int. <sup>g</sup> takes <sup>a</sup> function of type Int -> Int as argument and returns an Int:

$$
f':: Int \rightarrow (Int -> Int)
$$
\n
$$
\uparrow
$$
\n
$$
f :: Int \rightarrow Int -> Int
$$
\n
$$
\updownarrow
$$
\n
$$
g :: (Int -> Int) -> Int
$$

## **What's the Type, Mr. Wolf?**

If the type of a function  $\bm{\mathsf{f}}$  is

$$
t_1 \rightarrow t_2 \rightarrow \cdots \rightarrow t_n \rightarrow t
$$

and  $\bm{\mathsf{f}}$  is applied to arguments

 $e_1$ :: $t_1$ ,  $e_2$ :: $t_2$ ,  $\cdots$ ,  $e_k$ :: $t_k$ ,

- and  $k \leq n$
- then the result type is given by cancelling the types  $\mathsf{t}_1 \, \cdots \, \mathsf{t}_k!$

 $t_1$  ->  $t_2$  ->  $\cdots$  ->  $t_k$  ->  $t_{k+1}$  ->  $\cdots$  ->  $t_n$  ->  $t$ 

Hence,  $\texttt{f}$   $\hspace{.1cm}$   $\texttt{e}_1$   $\hspace{.1cm} \texttt{e}_2$   $\cdots$   $\hspace{.1cm}$  e $_k$  returns an object of type

 $t_{k+1}$  ->  $\cdots$  ->  $t_n$  ->  $t$ .

This is called the <mark>Rule of Cancellation</mark>.

### **Homework**

Define an operator \$\$ so that <sup>x</sup> \$\$ xs returns True if  ${\bf x}$  is an element in  ${\bf x}{\bf s},$  and  ${\bf \tt False}$  otherwise.

#### Example:

- $? 4$  \$\$  $[1, 2, 5, 6, 4, 7]$ True
- $? 4 \text{ $5 \{1,2,3,5\}]}$ False
- ? <sup>4</sup> \$\$ [] False